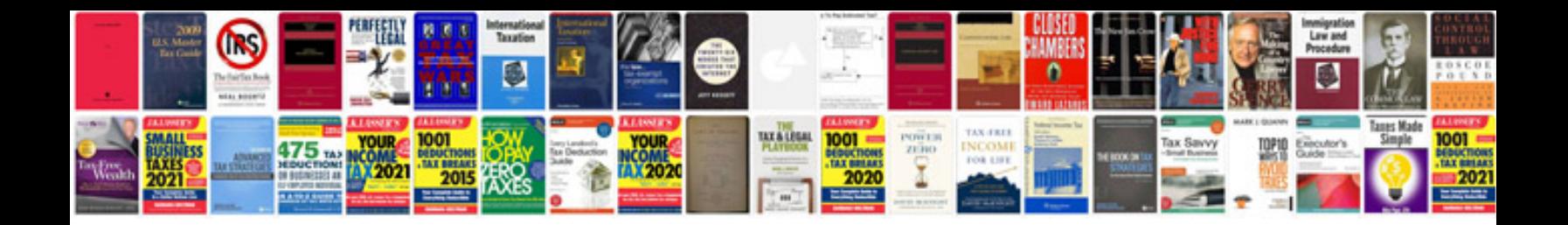

Membuat formulir google docs

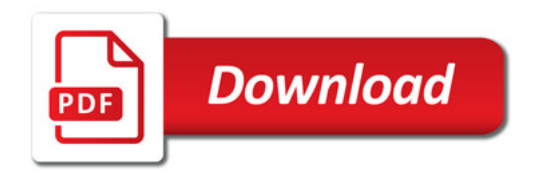

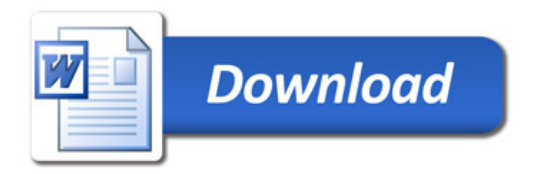